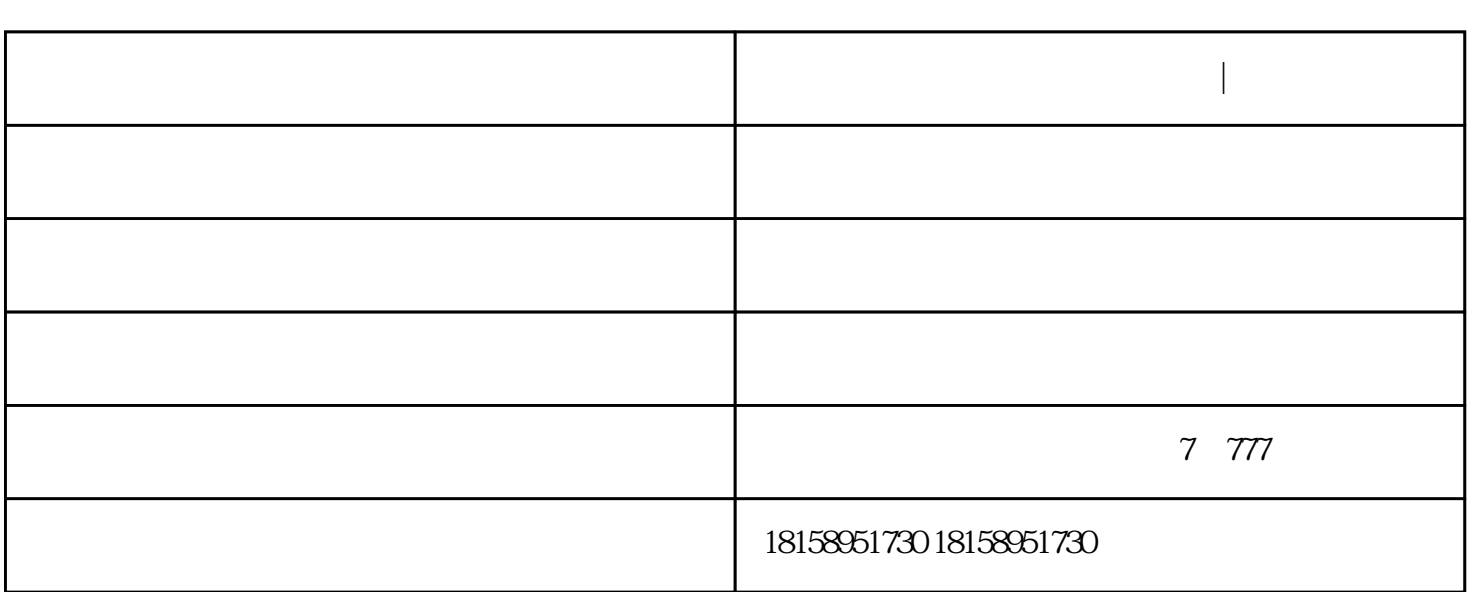

**合肥室外无线网络** 

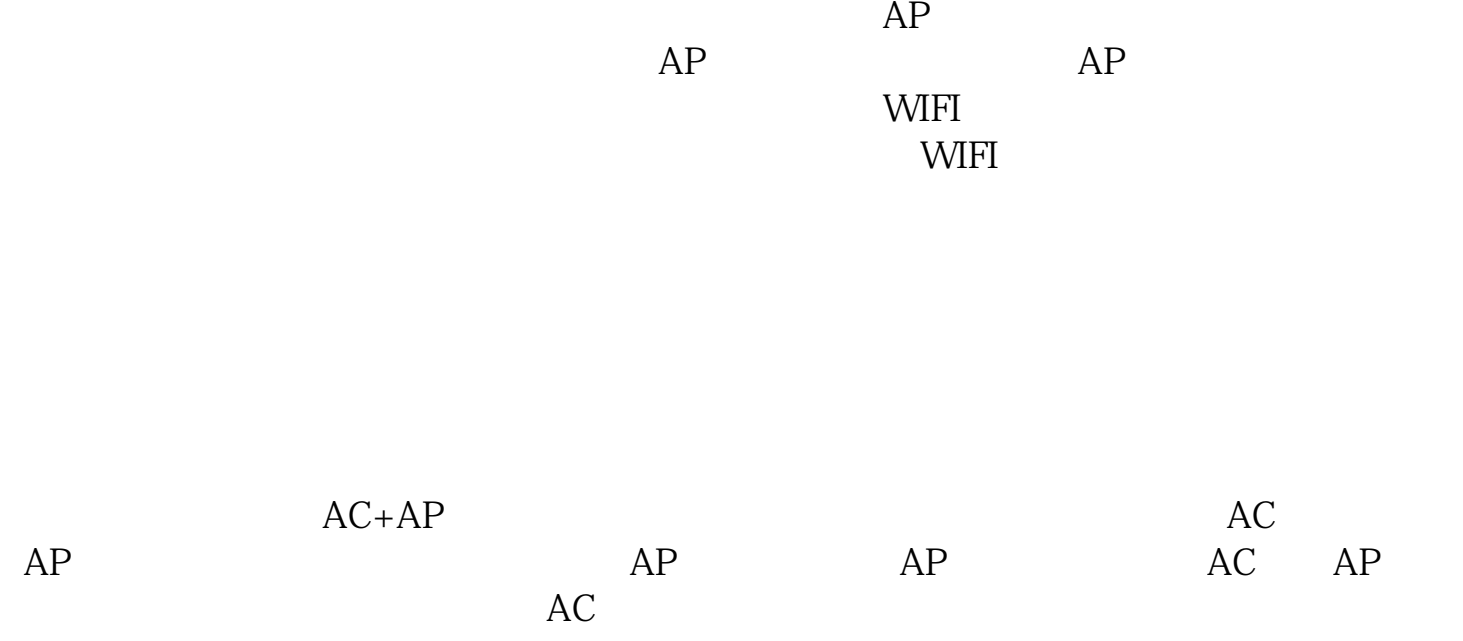

 $IP$ 

wifigure with  $\mathbf{W}$  and  $\mathbf{W}$  and  $\mathbf{W}$  are  $\mathbf{W}$ 是需要提前明确的。例如一栋楼的WIFI信号都覆盖哪些区域,公共区域是否覆盖、洗手 :站点勘察。通常会由行政或物业拿出建筑楼层的CAD平面设计图,IT提出无线终端数量

 $AP$ 

 $AP$ 

合肥室外无线网络覆盖-合肥快联|良心安装(在线咨询)由合肥快联电子科技有限公司提供。合肥快联电子